## **BAB III**

## **METODOLOGI PENELITIAN**

#### **3.1 Subjek dan Objek Penelitian**

Subjek pada penelitian ini adalah pengelola CDC (*Career Development Center*) Institut Teknologi Telkom Purwokerto sedangkan untuk objek penelitiannya adalah *website tracer study* yang akan dibangun menggunakan bahasa pemrograman Golang sebagai pengelola *database* dan bahasa pemrograman Javascript dengan *library* ReactJS sebagai pembentuk *user interface*.

## **3.2 Alat dan Bahan Penelitian**

Penelitian ini menggunakan alat dan bahan untuk mendukung jalannya penelitian. Berikut merupakan alat dan bahan yang digunakan.

3.2.1 Alat Penelitian

Penelitian ini menggunakan alat berupa perangkat keras dan juga perangkat lunak dengan detail sebagai berikut.

3.2.1.1 Perangkat Keras (*hardware*)

Proses pembuatan aplikasi *website* pada penelitian ini menggunakan laptop dengan spesifikasi sebagai berikut. Tabel 3.1 Perangkat keras

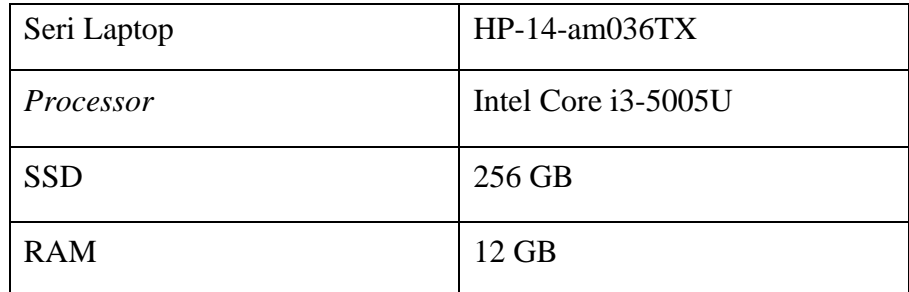

# 3.2.1.2 Perangkat Lunak (*software*)

Proses pembuatan aplikasi *webiste* pada penelitian ini menggunakan perangkat lunak sebagai berikut.

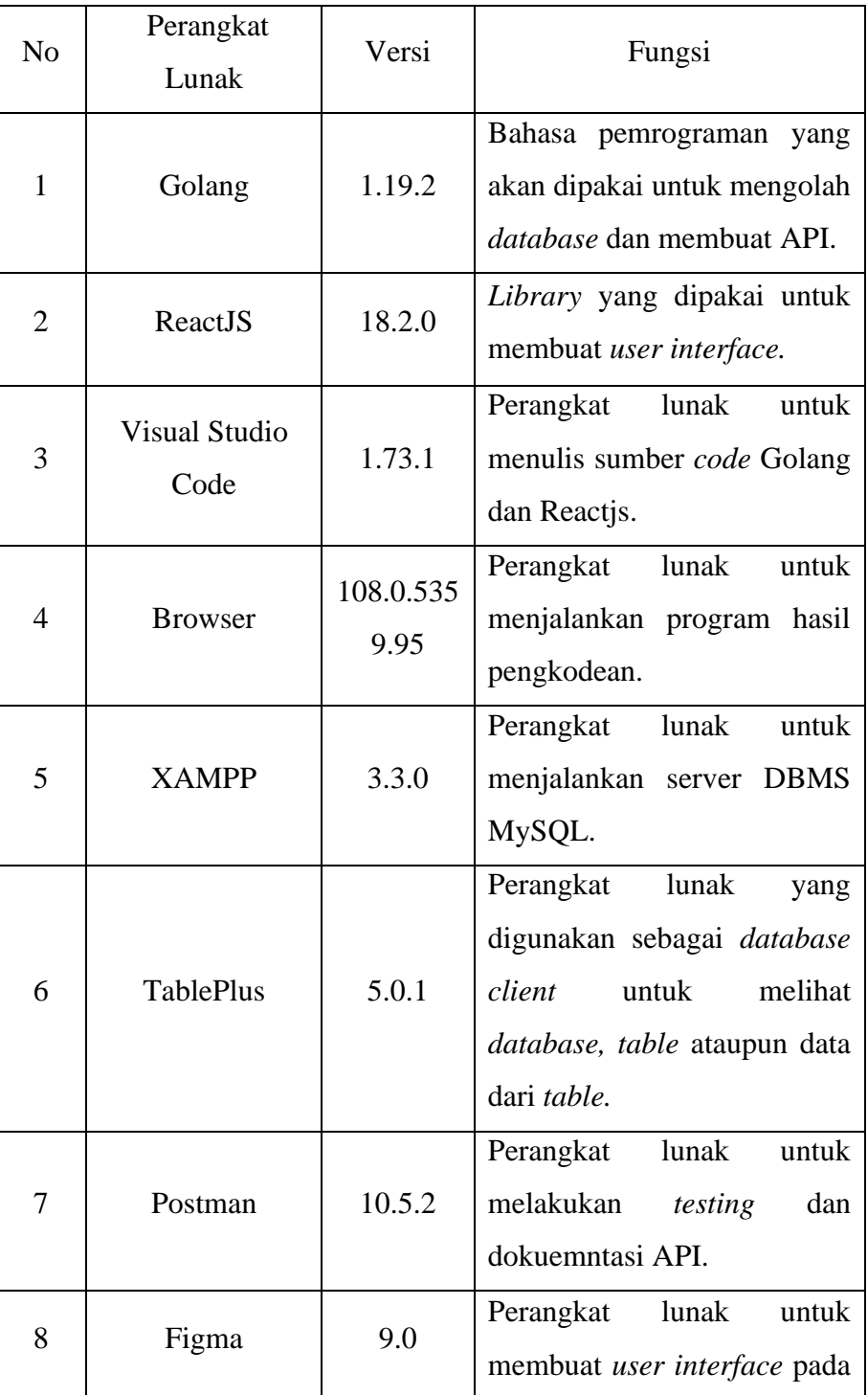

Tabel 3.2 Perangkat lunak

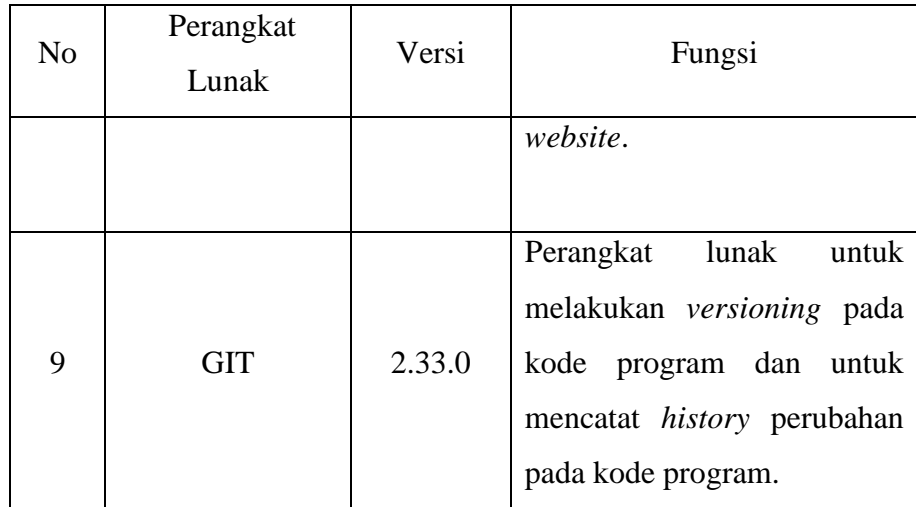

## 3.2.2 Bahan Penelitian

Penelitian ini menggunakan beberapa data sebagai bahan penelitian seperti data alumni, data kabupaten, data provinsi dan data koordinat kabupaten. Detail bahan yang peneliti gunakan dapat dilihat pada tabel 3.3 di bawah ini.

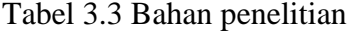

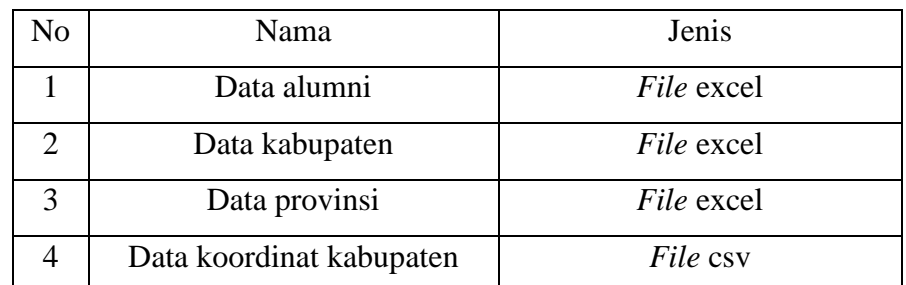

Berikut merupakan tahapan yang akan penulis lakukan dalam membangun sistem informasi *tracer study* berbasis *webiste*.

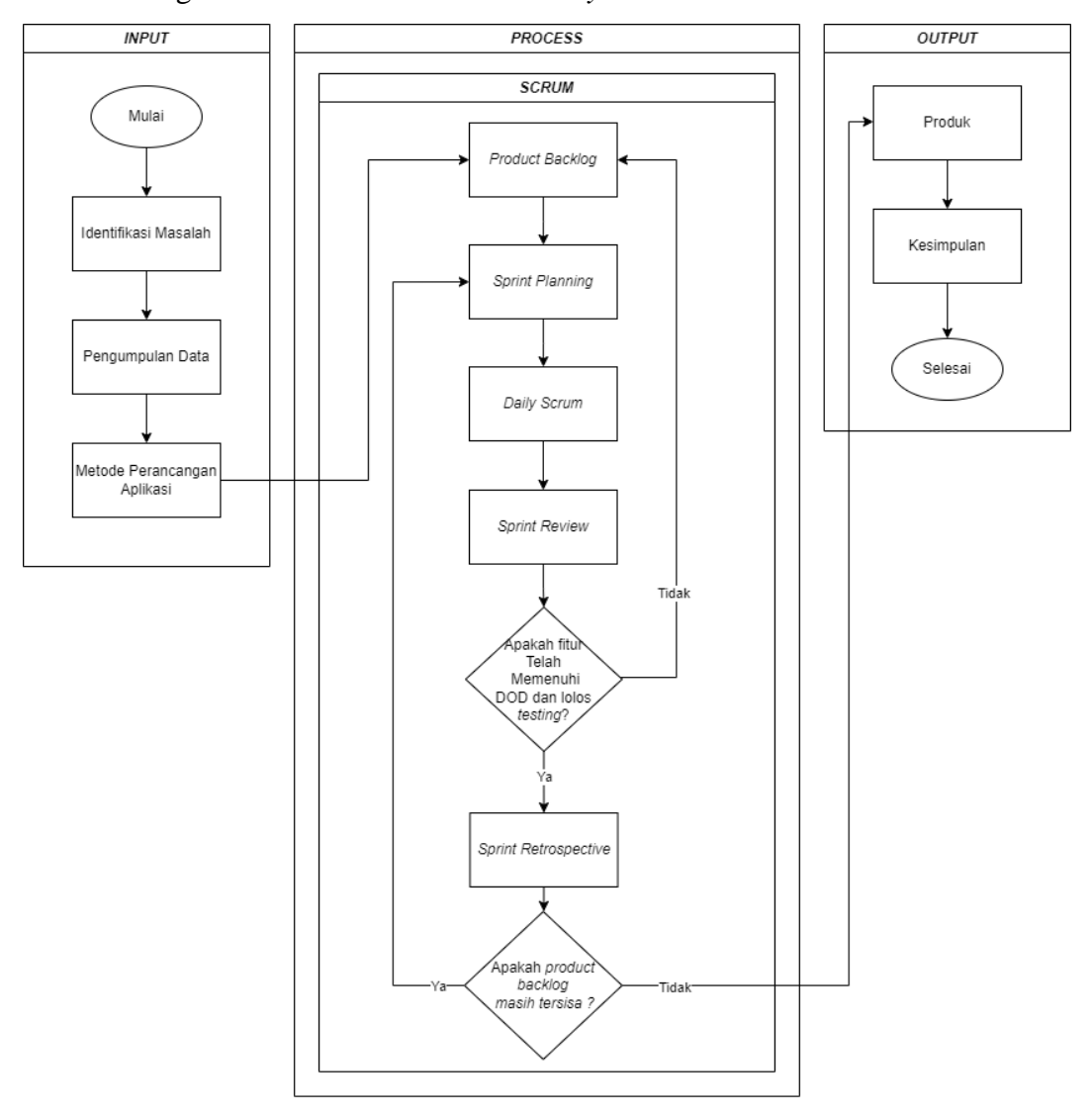

Gambar 3.1 Diagram alir penelitian

Tahapan tersebut terdiri dari tiga yaitu *input, process,* dan *output*. Berikut merupakan penjelasan dari masing-masing tahapan tersebut:

## 3.3.1 Identifikasi Masalah

Tahapan pertama yang peneliti lakukan adalah mengidentifikasi dan merumuskan masalah yang terjadi di CDC (*Career Development* 

*Center*) Institut Teknologi Telkom Purwokerto yaitu belum adanya sistem informasi yang dapat melakukan kegiatan *tracer study* dari awal pendataan sampai proses *reporting* yang dilakukan dalam satu aplikasi.

3.3.2 Pengumpulan Data

 Tahapan kedua yang peneliti lakukan adalah melakukan pengumpulan data. Tahapan ini dilakukan untuk memperoleh informasi dan pemahaman terhadap suatu topik dengan mengumpulkan data melalui dua metode diantaranya:

1. Wawancara

Dalam tahap ini, peneliti mengadakan wawancara dengan kepala bagian CDC (*Career Development Center*) Institut Teknologi Telkom Purwokerto Bapak Ismanto, S.Kom.

2. Studi Literatur

Dalam tahap ini, penulis melakukan pencarian referensi terkait dengan topik penelitian dari sumber berupa jurnal dan artikel *website.*

3.3.3 Metode Perancangan Aplikasi

Tahapan ketiga yang peneliti lakukan setelah teridentifikasinya masalah dan terkumpulnya data adalah melakukan perancangan aplikasi dengan menerapkan metode *scrum* sehingga ada beberapa tahapan pada *scrum* yang harus peneliti ikuti. Tahapan tersebut adalah sebagai berikut:

3.3.3.1 *Product Backlog*

Pada tahap ini peneliti akan mendata fitur-fitur atau kebutuhan apa saja yang akan dikerjakan dan mengatur *level*  prioritasnya berdasarkan kebutuhan pengguna dan juga kebutuhan perangkat lunak yang telah didapatkan ketika melakukan wawancara seperti pada tabel 3.4 dan tabel 3.5.

Tabel 3.4 Kebutuhan pengguna

| No | Kebutuhan | Role  | Deskripsi                      |
|----|-----------|-------|--------------------------------|
|    | Login     | Admin | Admin dapat<br>melakukan login |

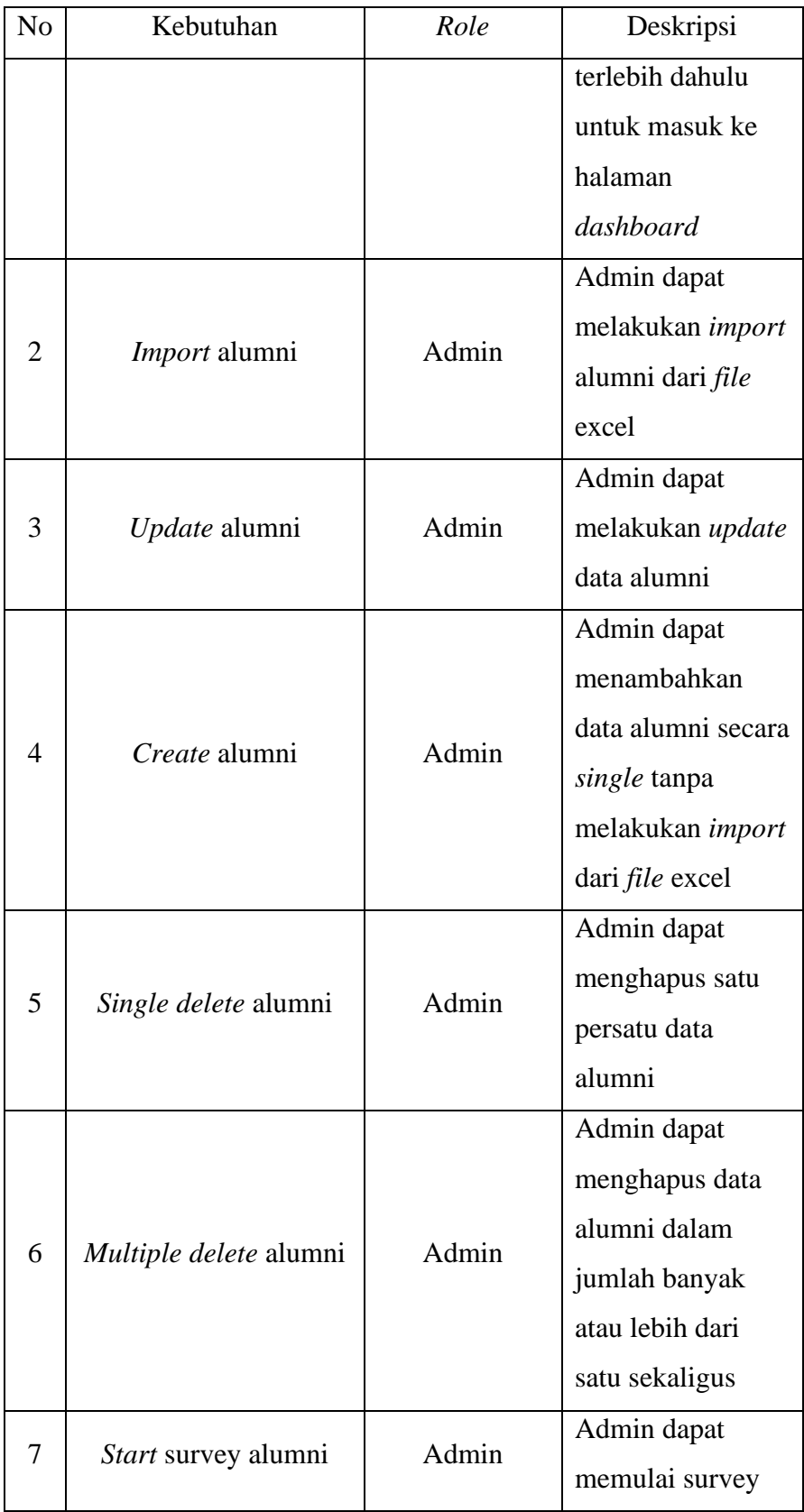

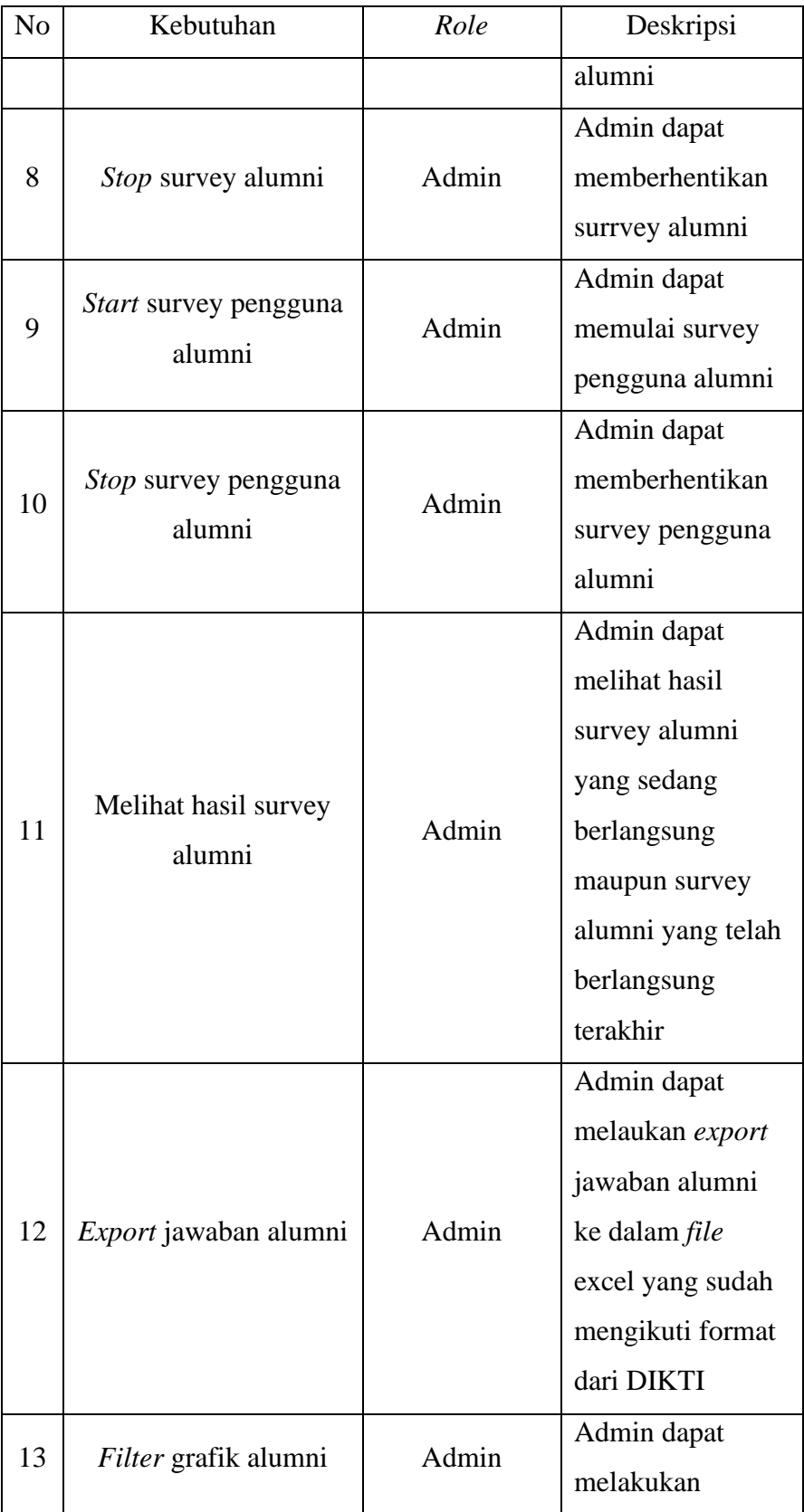

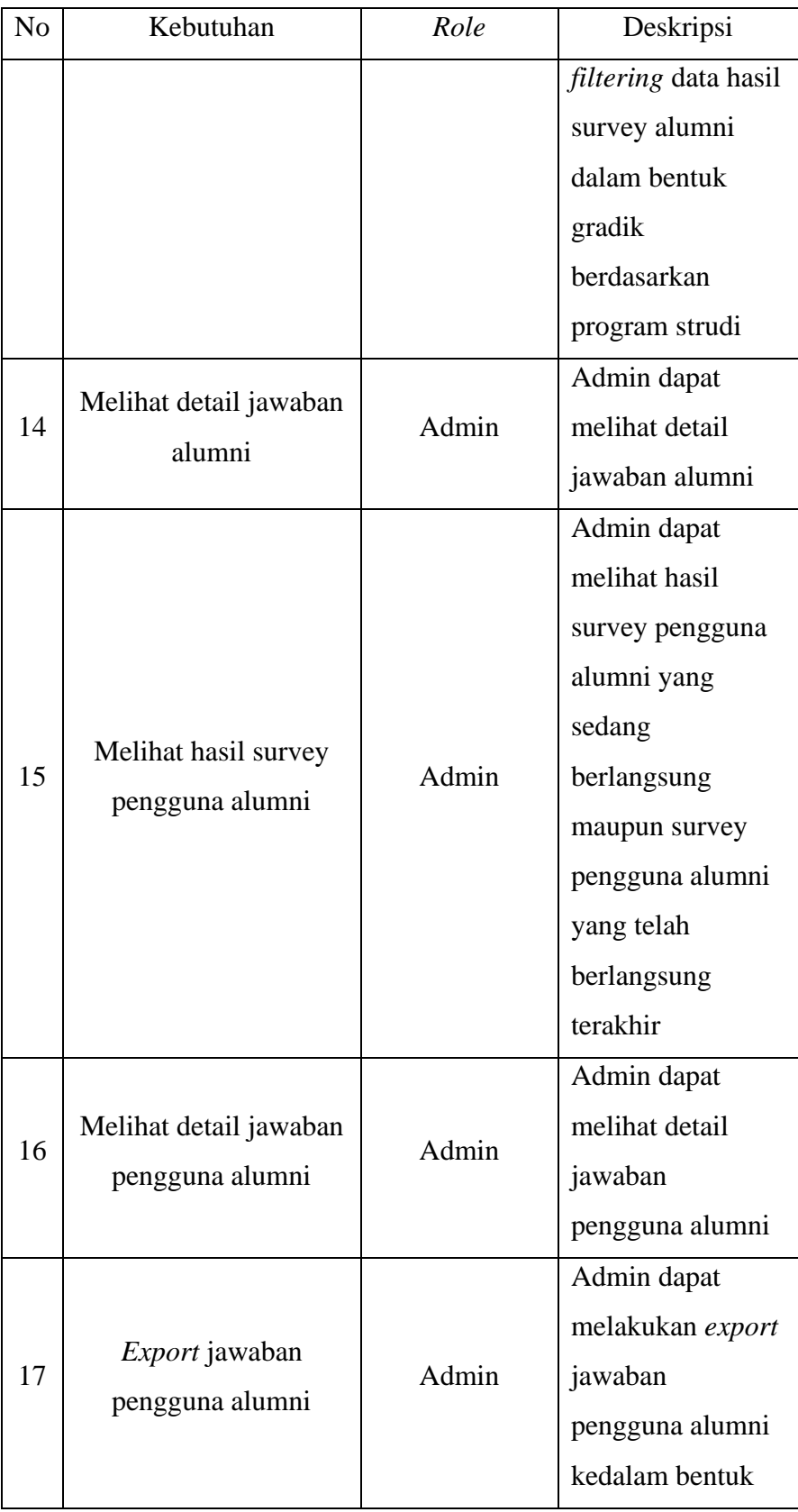

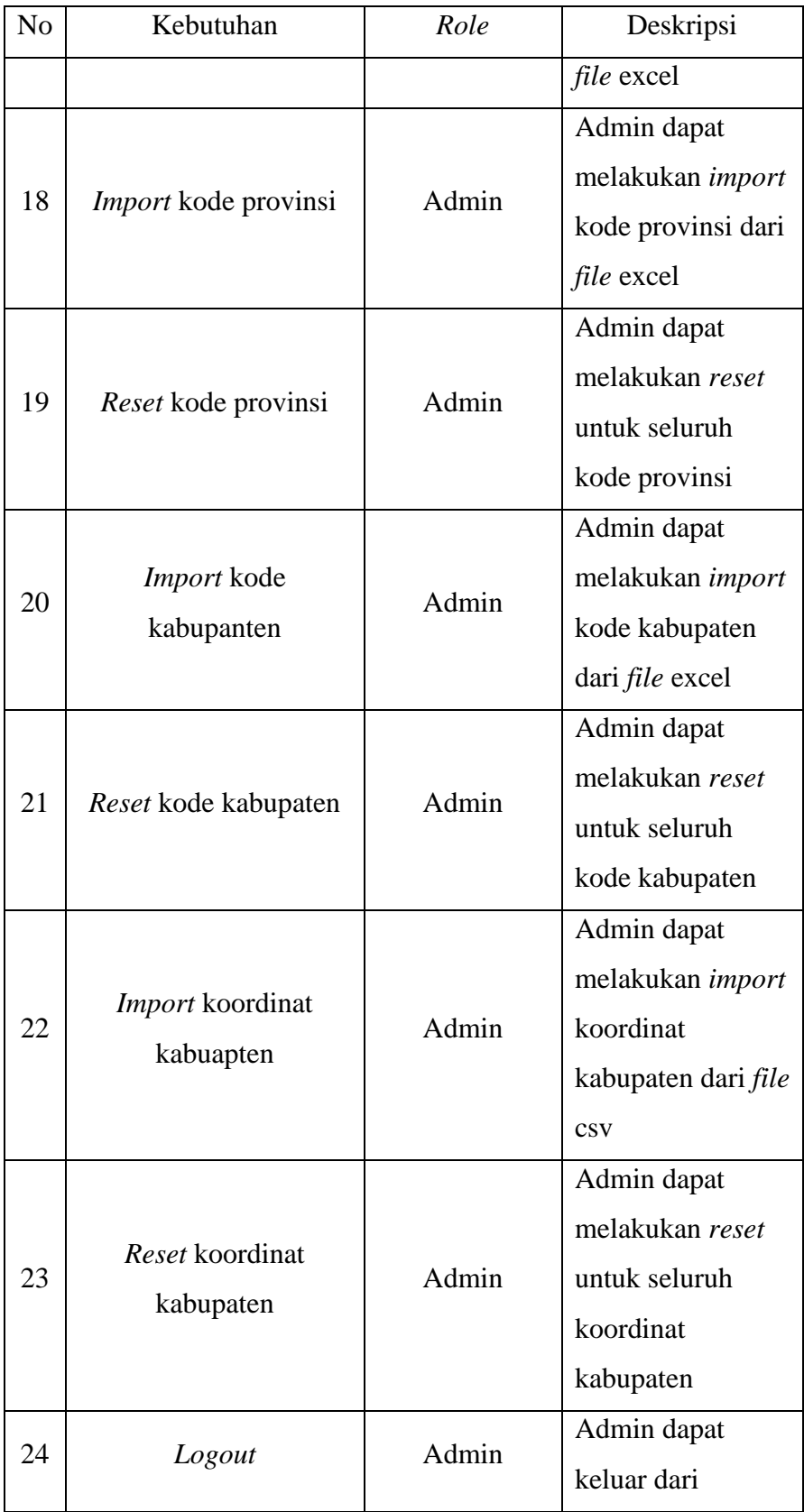

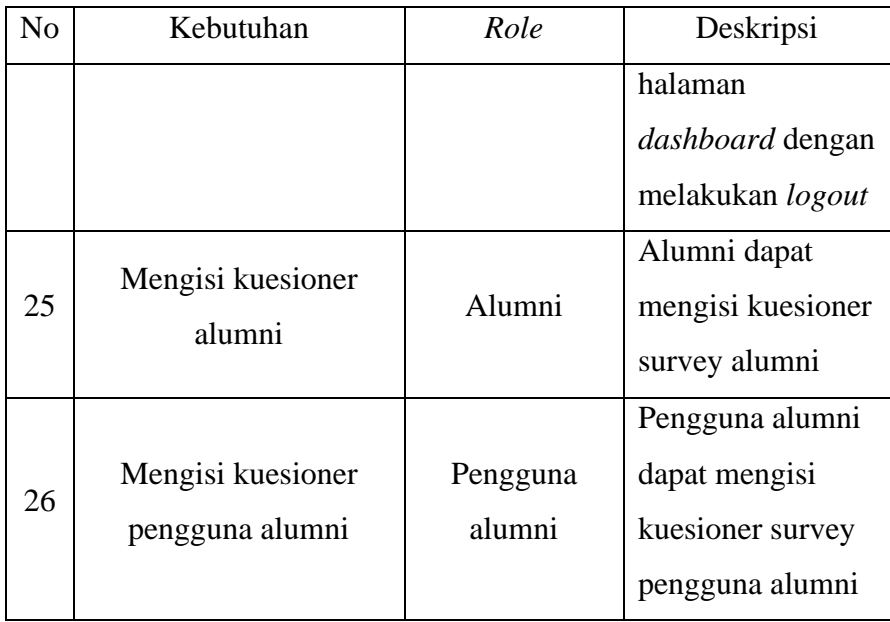

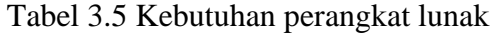

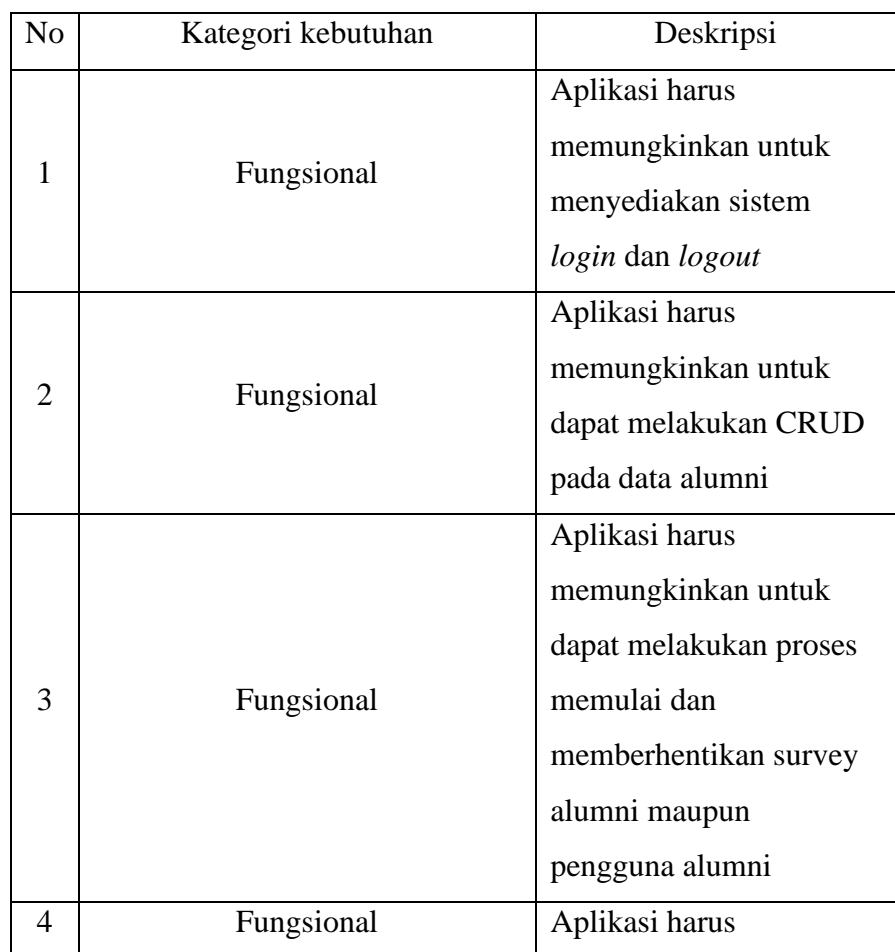

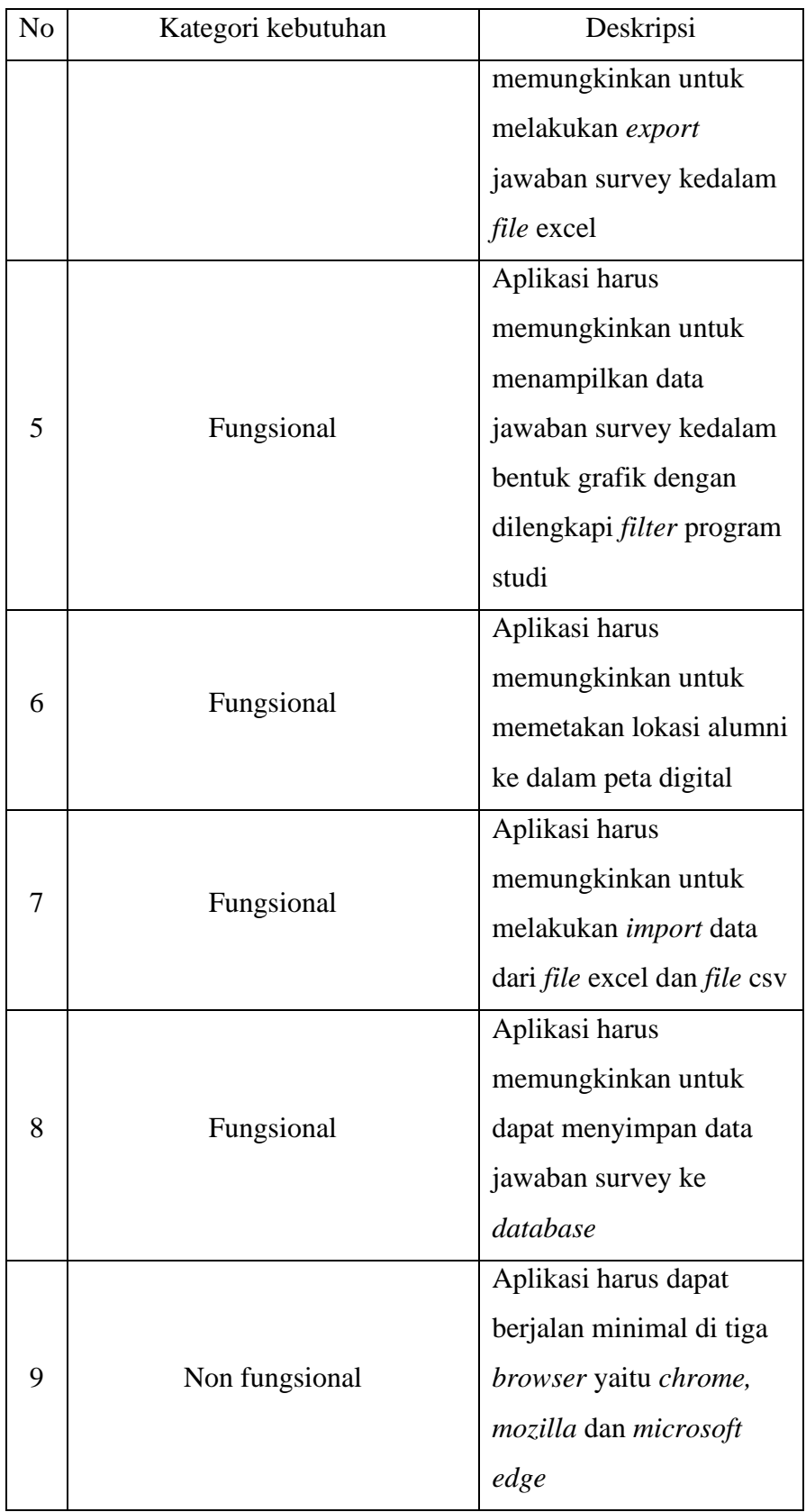

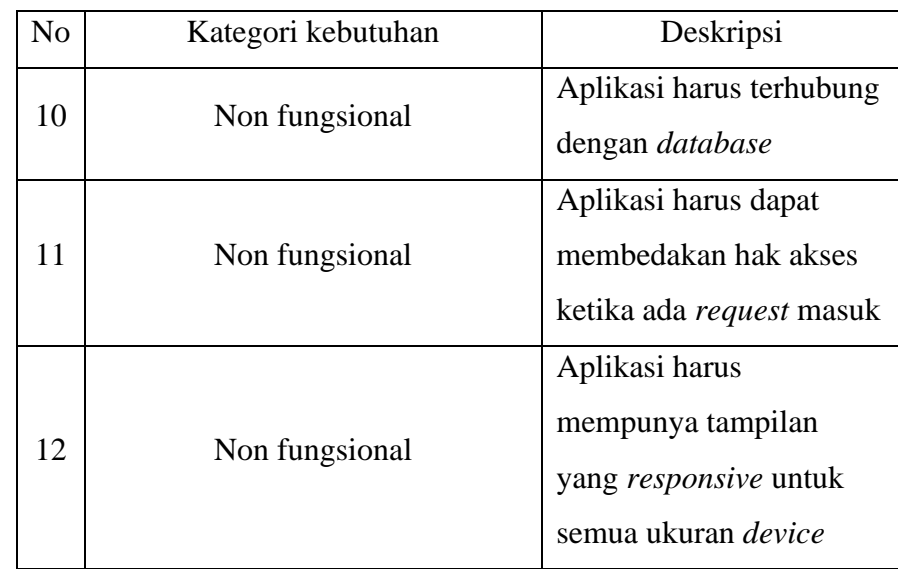

## 3.3.3.2 *Sprint Planning*

Tahapan selanjutnya setelah *product backlog* berhasil dibuat adalah melakukan *sprint planning.* Pada tahap ini peneliti akan memilih fitur yang memiliki prioritas tinggi ataupun sedang yang akan diutamakan, memberikan estimasi pengerjaan fitur atau *story point*, menentukan *sprint goal*, memberikan DOD dan menentukan batas akhir pengerjaan *sprint*.

#### 3.3.3.3 *Daily Scrum*

Setelah *sprint planning* dibuat langkah selanjutnya yang peneliti lakukan adalah mengerjakan semua fitur yang masuk ke tahap *sprint*. *Sprint* akan dilakukan selama dua minggu. Pada tahap *sprint* setiap harinya akan dilakukan *daily scrum* sekitar 15 menit untuk memonitor fitur yang sedang dikerjakan. Pada tahap ini peneliti akan bekerja sama dengan dua responden untuk melakukan proses *testing* menggunakan teknik *black box testing* pada fitur yang berhasil dikerjakan dengan skenario seperti pada tabel 3.6 dengan menggunakan tiga *browser* berupa *google chrome*, *mozilla firefox* dan *microsoft edge*.

| Skenario         | Peran             | Hasil yang       | <b>Browser</b> |         |      |
|------------------|-------------------|------------------|----------------|---------|------|
|                  |                   | diharapkan       | Chrome         | Mozilla | Edge |
| Melihat          |                   | Muncul peta      |                |         |      |
| persebaran       |                   | persebaran       |                |         |      |
| alumni di setiap | Semua             | alumni dan       |                |         |      |
| kabupaten di     | pengguna          | detail alumni    |                |         |      |
| halaman landing  |                   | pada tiap        |                |         |      |
| page             |                   | kabupaten        |                |         |      |
| Melihat grafik   |                   | Muncul grafik    |                |         |      |
| status pekerjaan | Semua<br>pengguna | status pekerjaan |                |         |      |
| alumni di        |                   | alumni beserta   |                |         |      |
| halaman landing  |                   | dengan jumlah    |                |         |      |
| page             |                   | alumni pada      |                |         |      |
|                  |                   | masing-masing    |                |         |      |
|                  |                   | status pekerjaan |                |         |      |
| Melakukan login  | Admin             | Muncul           |                |         |      |
| dengan           |                   | notifikasi login |                |         |      |
| credentials yang |                   | berhasil dan     |                |         |      |
| benar            |                   | admin dialihkan  |                |         |      |
|                  |                   | ke halaman       |                |         |      |
|                  |                   | dashboard        |                |         |      |
| Melakukan login  | Admin             | Muncul           |                |         |      |
| dengan           |                   | notifikasi login |                |         |      |
| credentials yang |                   | gagal bahwa      |                |         |      |
| salah            |                   | email atau       |                |         |      |
|                  |                   | password salah   |                |         |      |
| Melakukan login  |                   | Muncul           |                |         |      |
| dengan tidak     | Admin             | notifikasi bahwa |                |         |      |
| mengisi          |                   | email dan        |                |         |      |

Tabel 3.6 Skenario pengujian *black box testing*

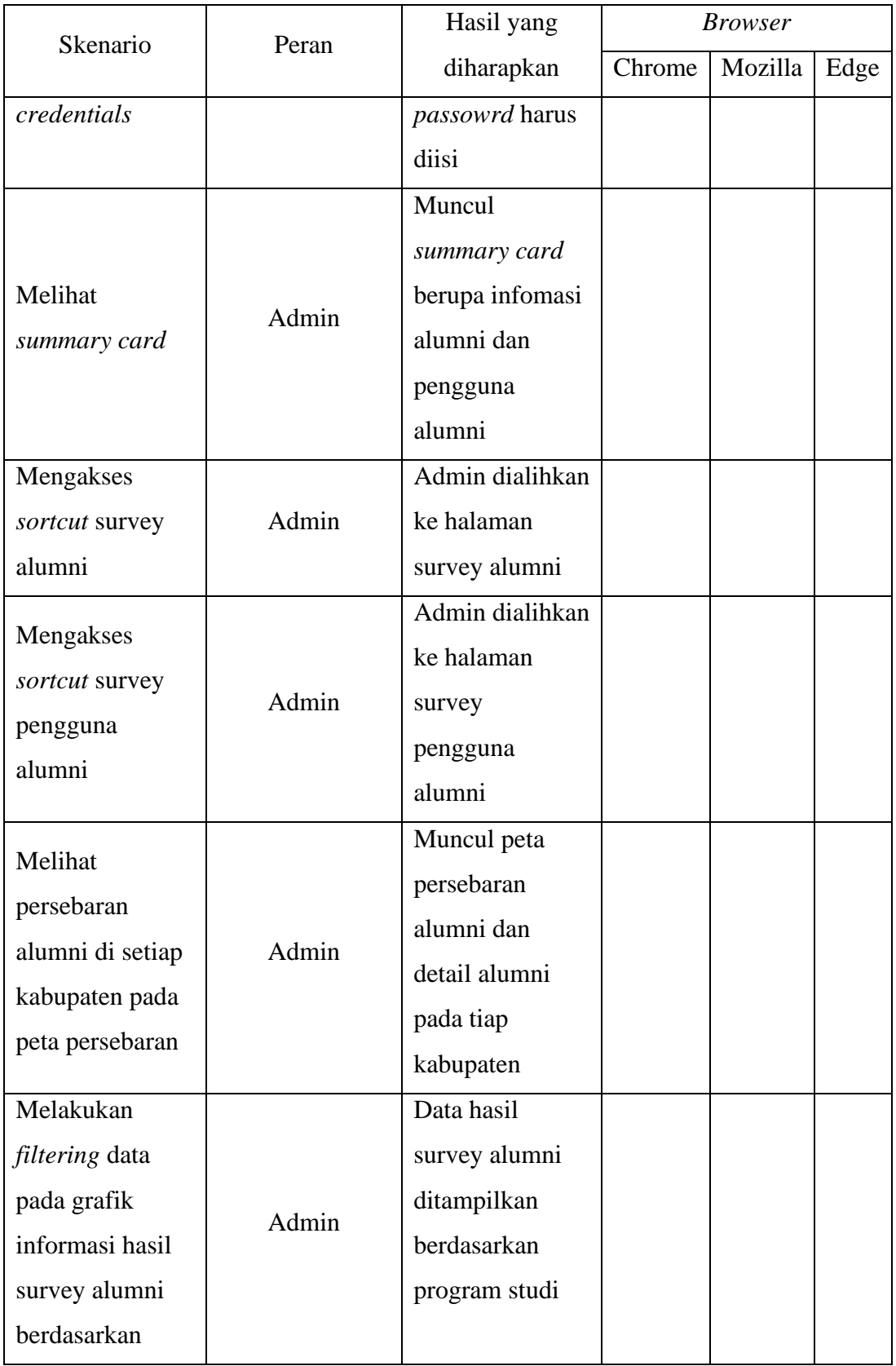

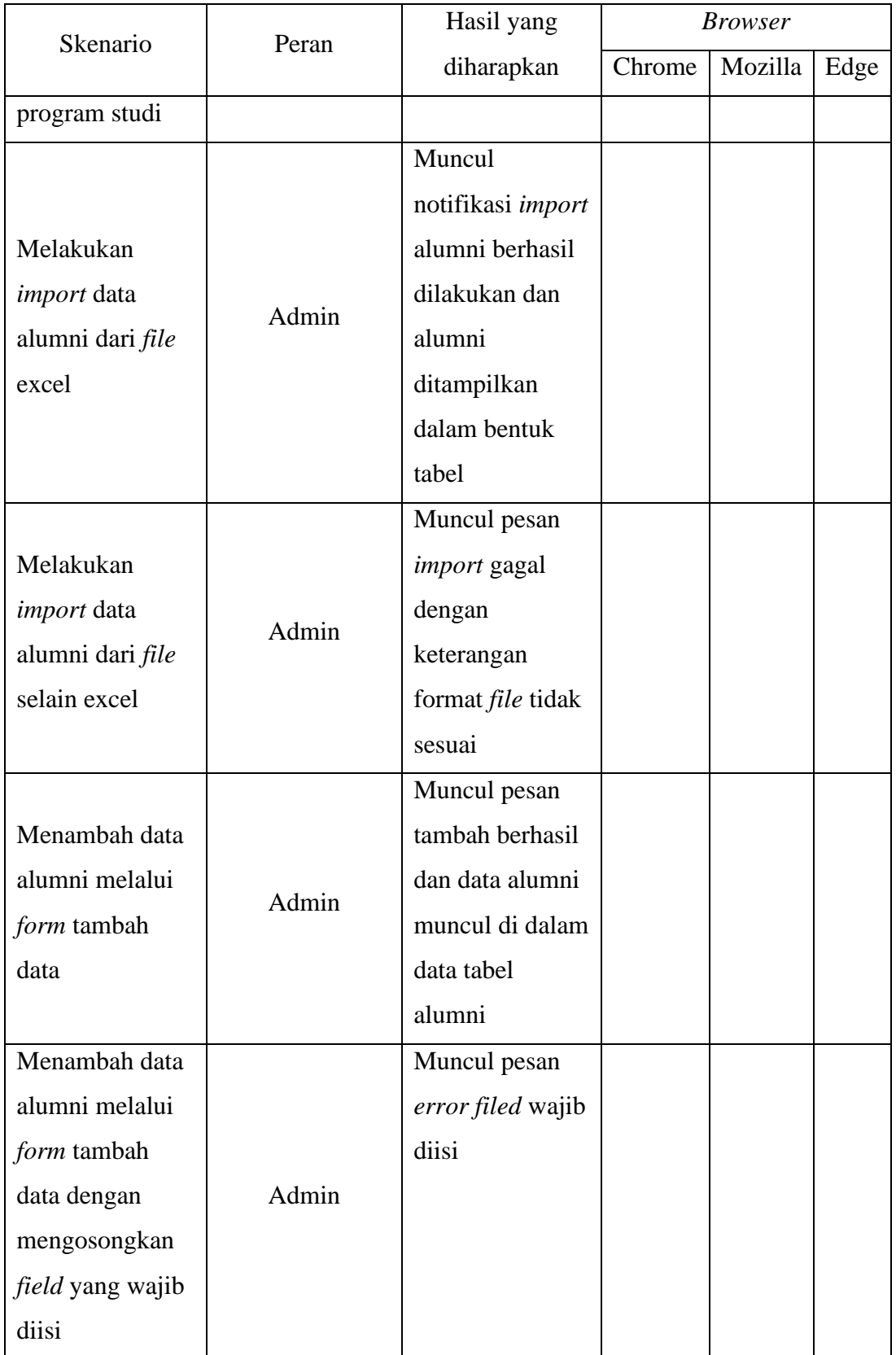

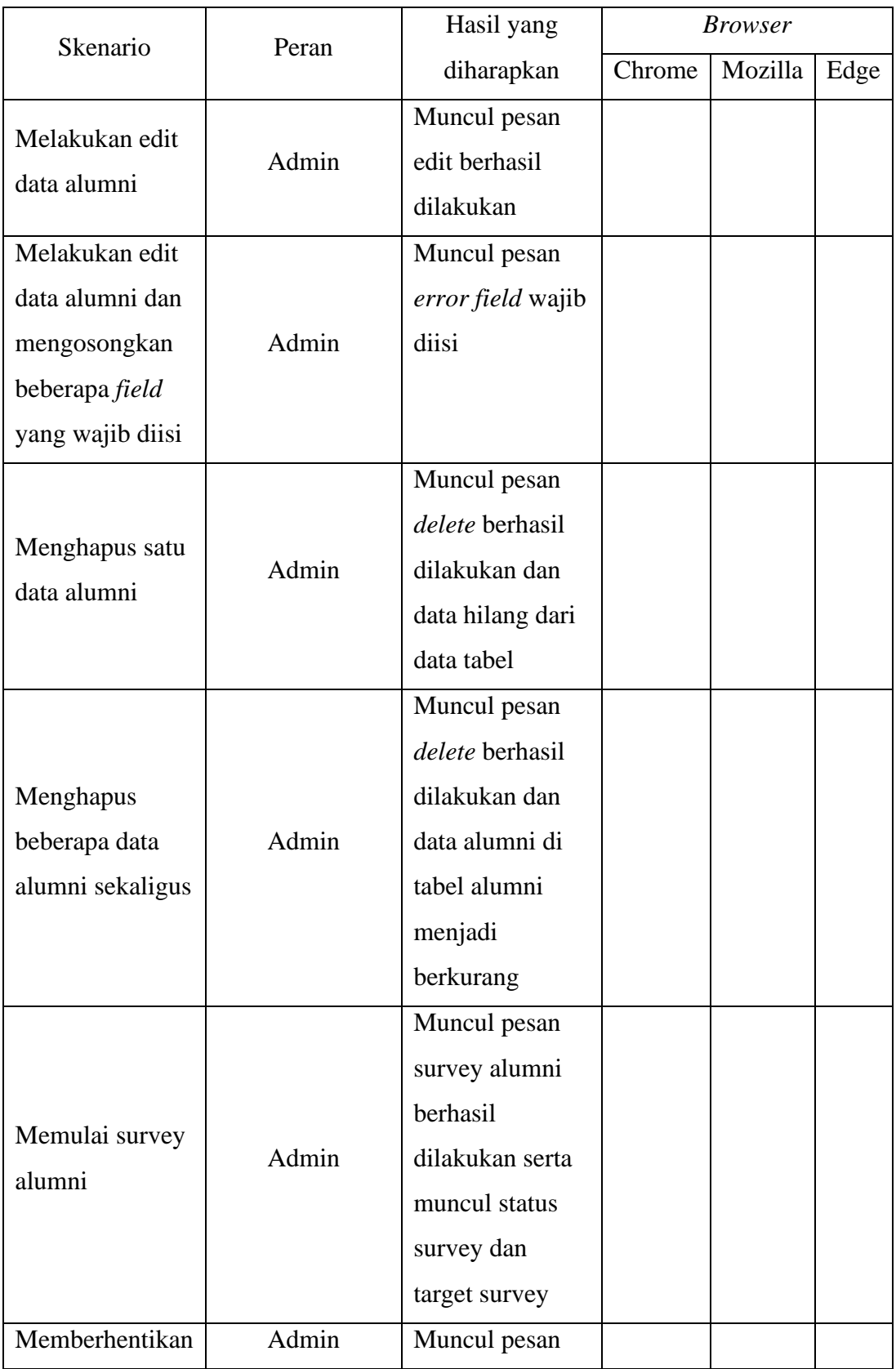

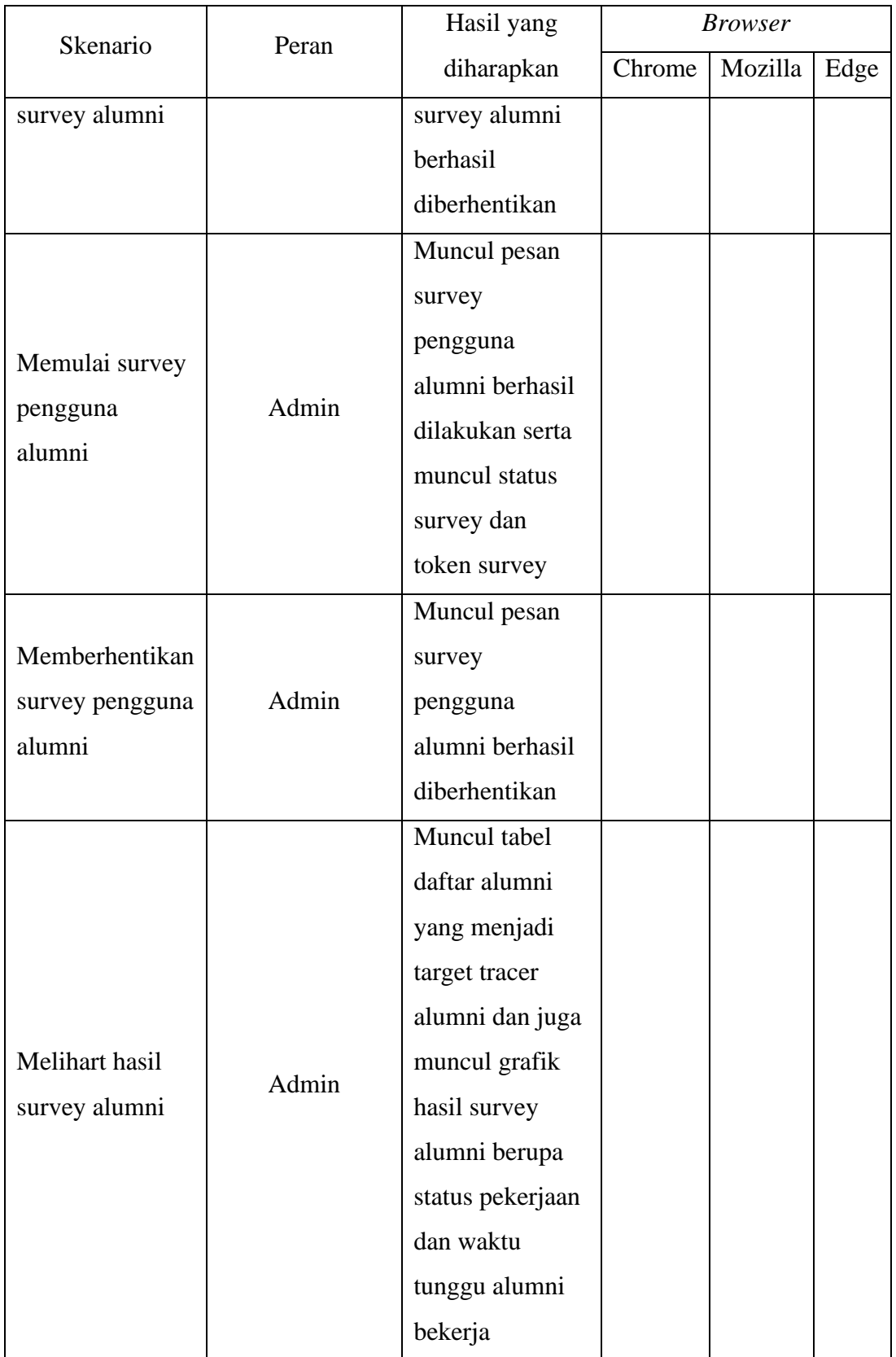

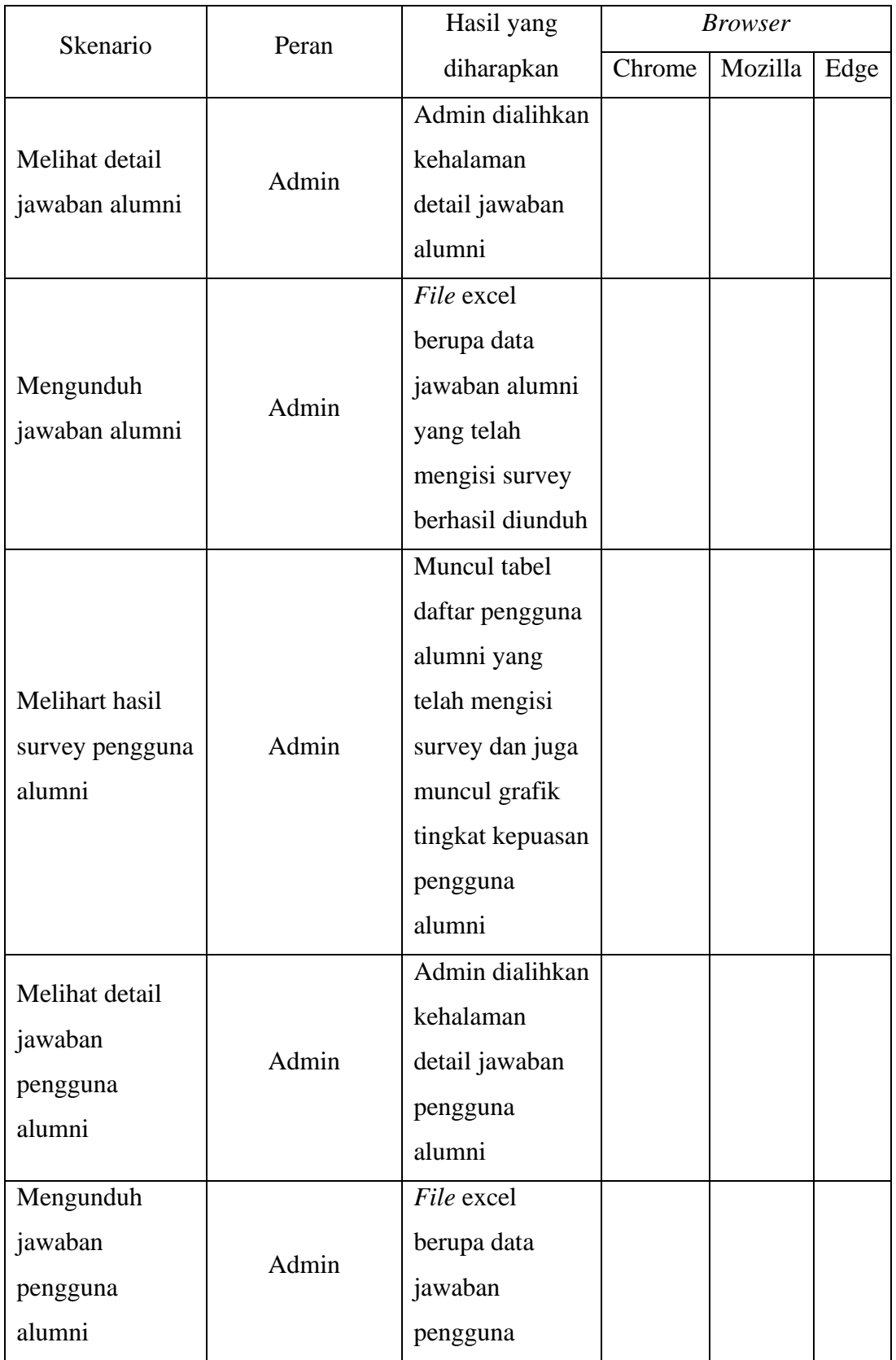

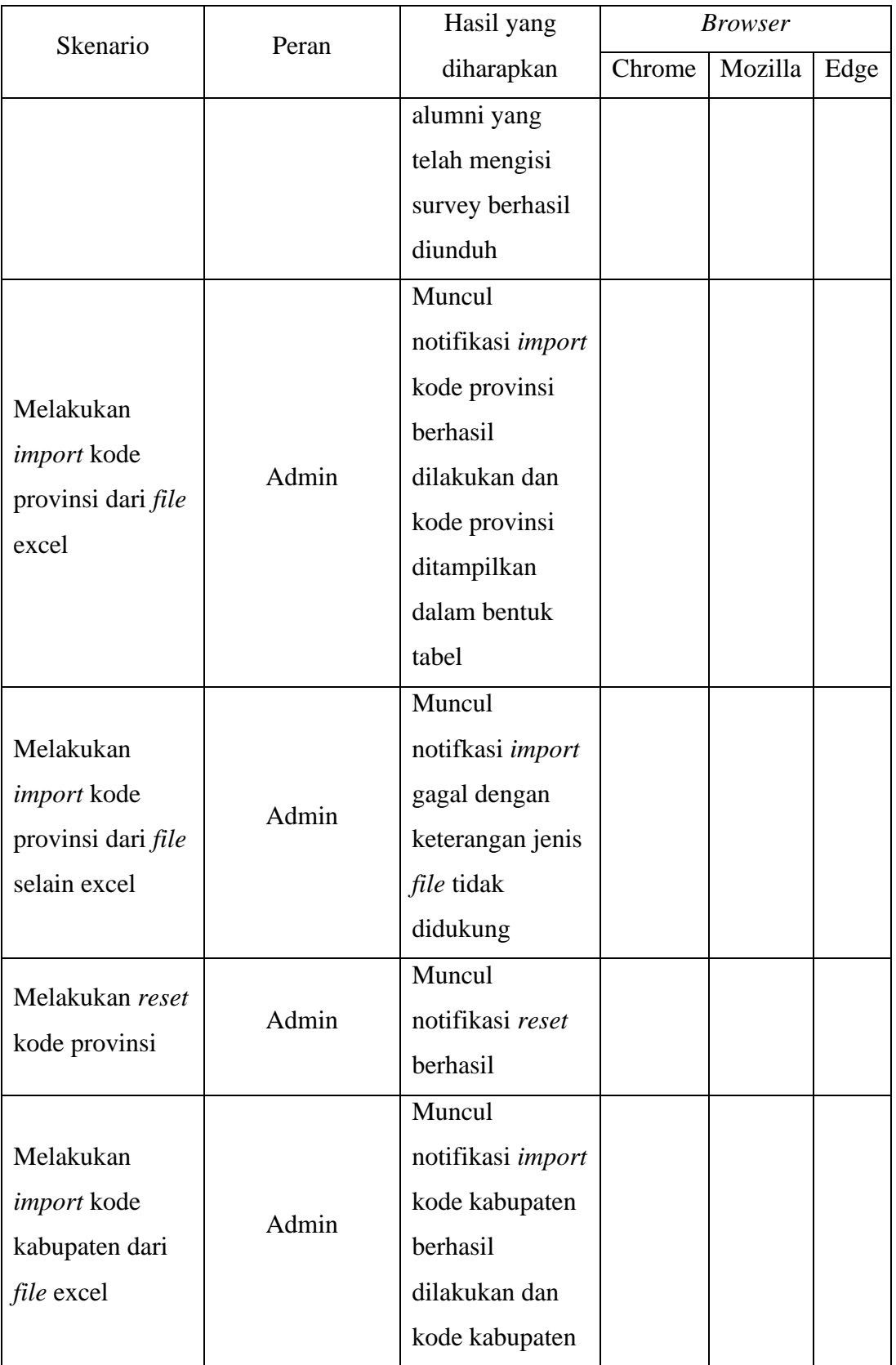

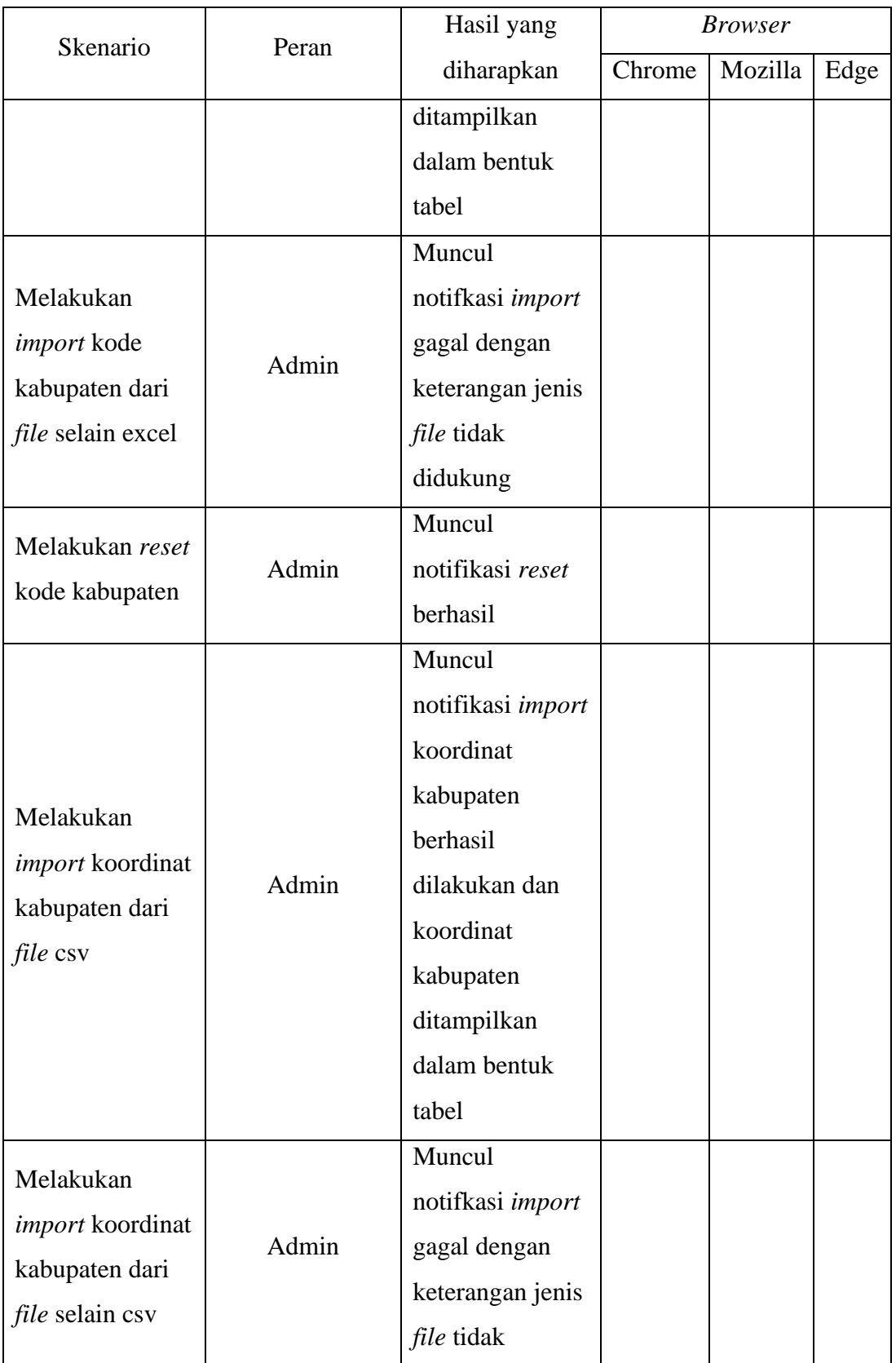

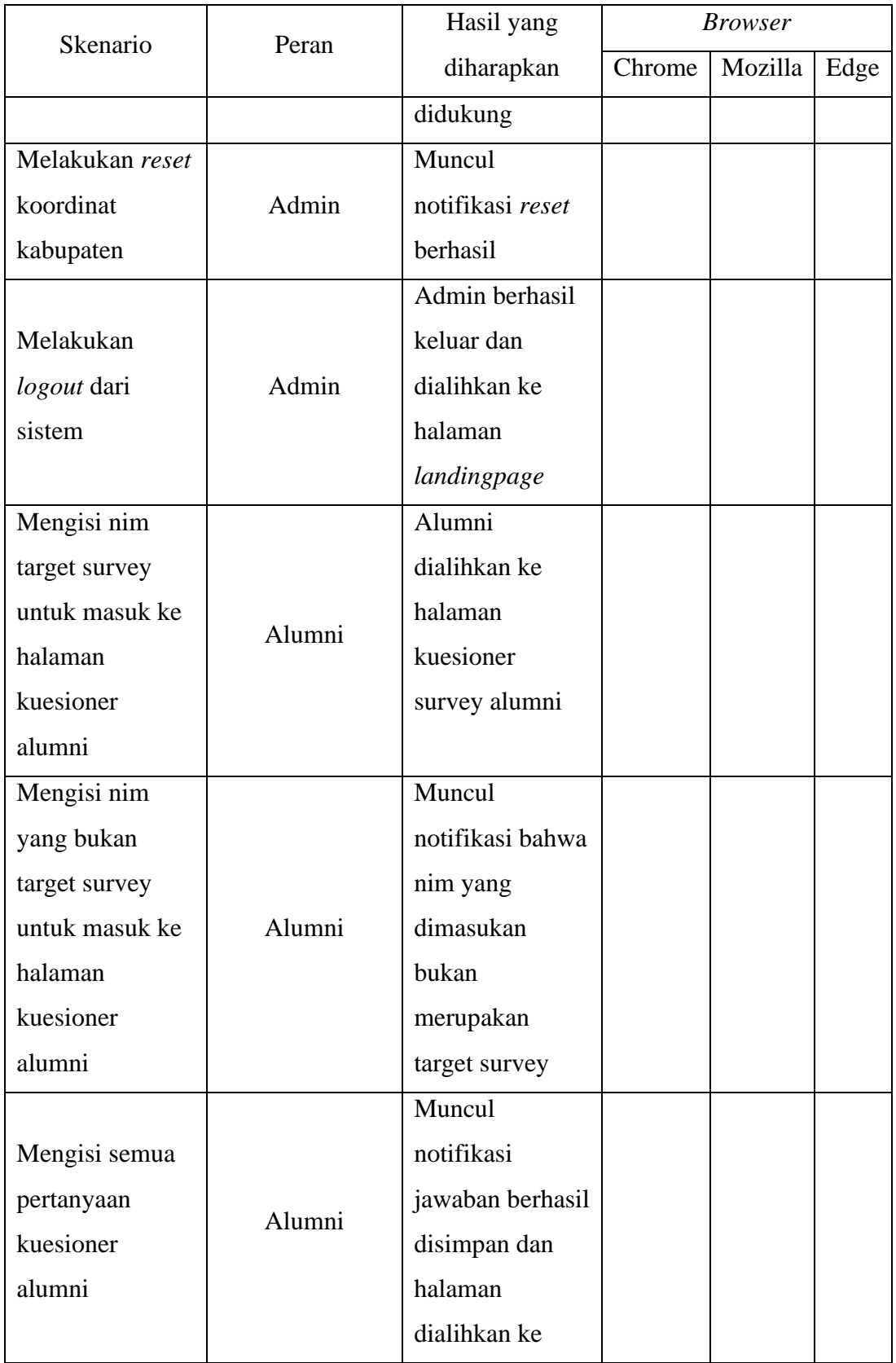

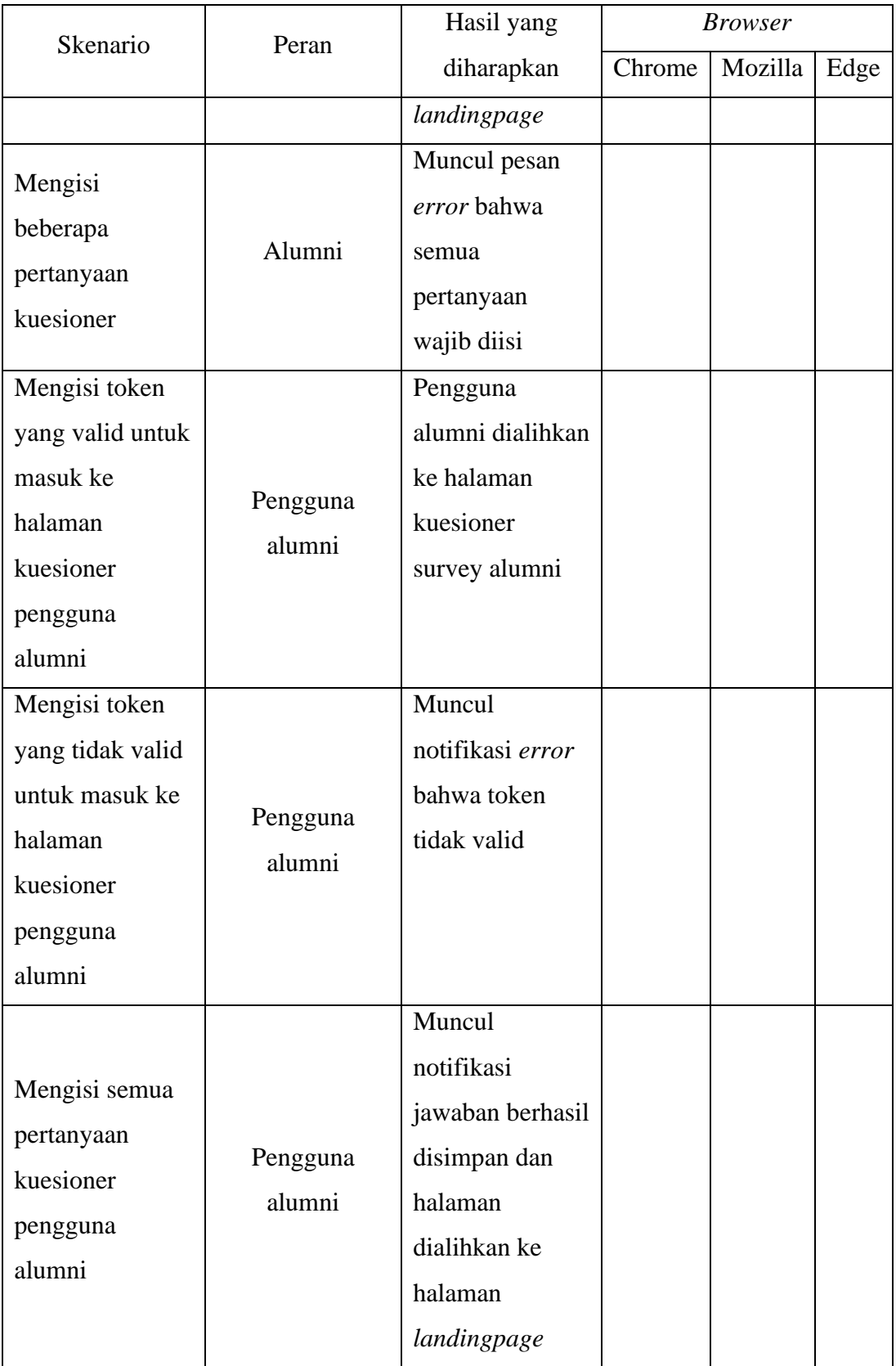

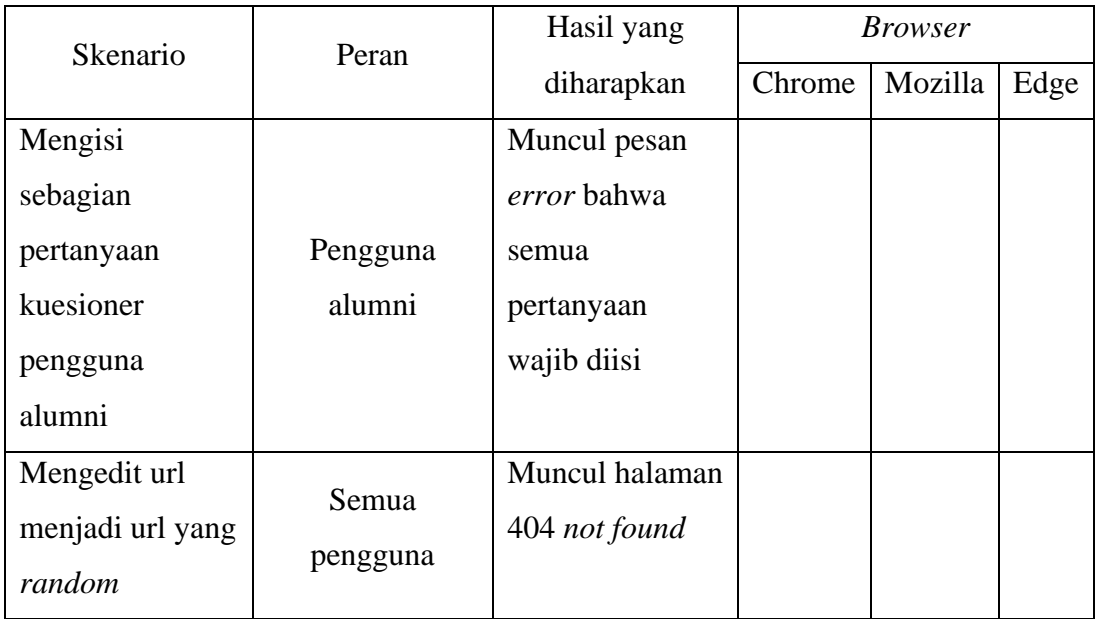

#### 3.3.3.4 *Sprint Review*

Setelah pengerjaan dan pengujian fitur berhasil dilakukan maka tahapan selanjutnya adalah melakukan *sprint review* untuk mensinkronkan fitur yang dikerjakan dengan DOD yang telah ditetapkan. Pada tahap ini dilakukan juga demonstrtasi firur yang sudah selesai dikerjakan kepada pemangku kepentingan atau *user* dalam hal ini adalah pengurus CDC yang diwakili oleh Bapak Ismanto, S.kom. *Backlog* atau fitur yang tidak memebuhi DOD dan tidak lolos pengujian maka fitur tersebut akan dimasukan ke dalam *backlog* dan akan dikerjakan pada *sprint* selanjutnya.

#### 3.3.3.5 *Sprint Restrospective*

Setelah semua fitur yang masuk kedalam *sprint* telah melalui proses *review* maka tahap terakhir dari *scrum* adalah melakukan *sprint restrospective*. Pada tahap ini peneliti akan membahas dan melakukan evaluasi terhadap berjalannya *sprint*. Peneliti akan menentukan tiga hal berupa apa saja yang telah berjalan baik pada *sprint*, apa saja yang tidak berjalan baik pada *sprint* dan bagaimana untuk *improve* pada *sprint* berikutnya

sehingga bisa lebih baik dari *sprint* sebelumnya. Pada tahap ini apabila *product backlog* sudah kosong maka proses perancangan aplikasi telah selesai, apabila sebaliknya maka perancangan aplikasi belum selesai dan akan kembali ke tahap *sprint planning*.

## 3.3.4 Produk

Setelah proses *scrum* selesai dilalui maka dihasilkan sebuah produk yang menjadi hasil akhir dari proses perancangan dan pembangunan aplikasi. Produk akan berupa desain sistem, desain *user interface* dan juga *website tracer study* yang akan peneliti serahkan kepada pihak CDC untuk digunakan.

## 3.3.5 Kesimpulan

Tahap terakhir dalam diagram alir adalah menarik kesimpulan. Peneliti akan menarik kesimpulan ketika semua tahapan *input, process* dan *output* pada diagram alir telah selesai dilakukan. Kesimpulan akan mencakup seputar pengembangan sistem aplikasi berbasis *website* yang sudah dibuat dan kesimpulan mengenai hasil dari karya tulis ilmiah. Harapan dari penarikan kesimpulan ini adalah supaya dapat membantu penelitan selanjutnya terkait topik serupa dengan yang peneliti ambil yaitu tentang membuat sistem informasi *tracer study* berbasis *website*  menggunakan metode *scrum.*